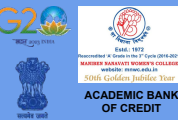

**The registration of institutions and services will be a critical function of the academic bank of credit. ABC shall deposit credits awarded by registered institutions into students' accounts. The Academic bank credit(s) can only be shared from institutions, not directly from the student. Only credits submitted by an authorized institution**  be accepted for storage and **validation by the ABC.**

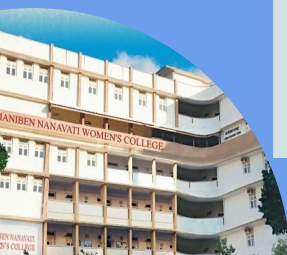

# **MANIBEN NANAVATI WOMEN'S COLLEGE**

### **BEST COLLEGE 2018-2019 VALLABHBHAI ROAD, VILE PARLE (W), MUMBAI - 400 056**

#### **Features**

- **● Allows academic institutions to lodge and maintain the integrity of the credits**
- **● Maintains the authenticity and confidentiality of student credits**
- **● Easy credit transfer through digital mode**
- **● Faster credit recognition**

#### **Benefits**

- **● Allows multiple entry, multiple exit for students**
- **● Stores student credit for a minimum shelf life of 7 years**
- **● Transfer credit through a single window after approval of source**  and destination **institution**
- **● Only verified academic institutions can upload credits**
- **● Improves transparency and helps to build a more flexible approach to curriculum design and development**

**Academic Bank of Credits (ABC) is the initiative of Ministry of Electronics and Information Technology (MeitY) and Ministry of Education (MoE) respectively. The ABC Platform, Ministry of Education, Government of India helps in seamless integration of skills and experiences into a Credit Based system. It enables students mobility across Higher Education Institutions.**

## **How ABC ID Works?**

**Credits awarded to a student for one program from an institution (A) may be transferred / redeemed by another institution (B) upon students consent. Credit transfer is the key to successful study mobility. ABC ID allows student to study at their own pace transparency.**

**ABC Platform is a virtual database of credits to stores online the academic credits earned by each student individually. Students can check accumulated credits by login into abc.gov.in. As mandated in NEP 2020, the initiative is meant to facilitate credit transfer of students, allowing them to move across streams and higher education institutions with ease.**

## **How to Create ABC ID?**

**Generate ABC ID: It is mandatory to create an account on ABC platform and generate ABC ID for University Admission in 2023. Follow these simple steps to create your ABC ID from official site:** 

- **1. Login to DigiLocker: First of all login to your DigiLocker Account. If you have not sign up in DigiLocker, create it now and then login there.**
- **2. Search for Education: After login, you search for Education category which shows Academic Bank of Credits service.**
- **3. Create ABC ID: Finally, select your University and click on Generate ABC ID.**

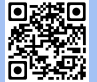

**SCAN ME To Generate your ABC ID**

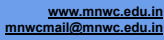

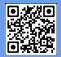